# CHAPTER 2

#### BASIC OPERATING SYSTEM CONCEPT MANAGEMENT

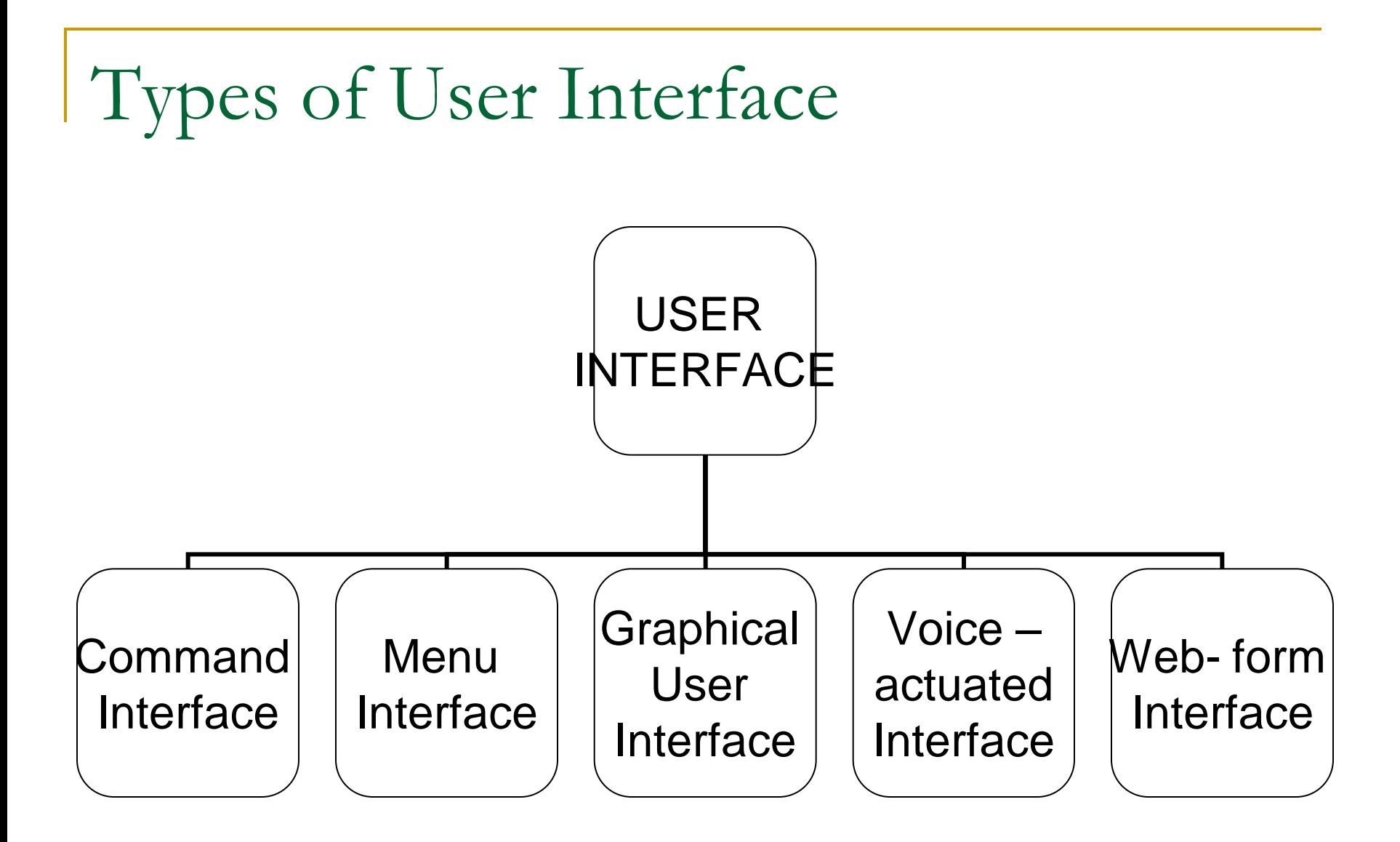

#### **User interface**

 **Controls how you enter data and instructions and how information displays on screen**

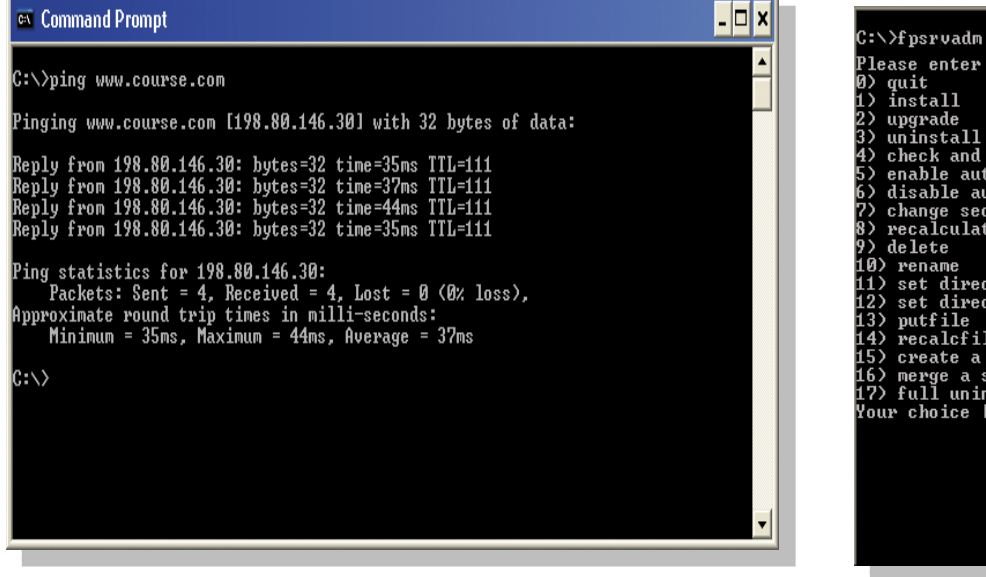

**command-line interface menu-driven interface**

#### Please enter command:

2) upgrade<br>3) uninstall check and fix<br>enable authoring 6) disable authoring 7) change security settings recalculate links 10) rename 11) set directory executable<br>12) set directory no executable 13) putfile<br>14) putfile<br>14) recalcfile  $15$ ) create a subweb 16) merge a subweb into its parent web<br>16) merge a subweb into its parent web<br>17) full uninstall of all FrontPage information Your choice  $[1]:$ 

### **Graphical User Interface (GUI)**

 **User interacts with menus and visual images such as icons and buttons**

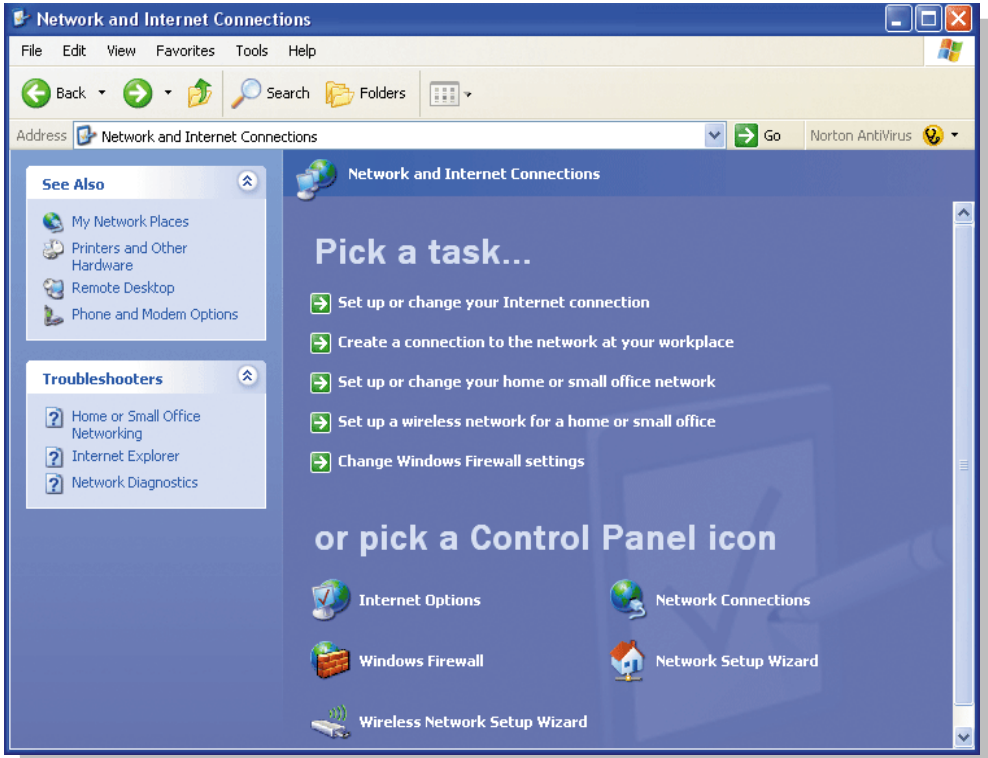

### ■ Voice – actuated interface

Which accept input and provide output by generating voice prompts. The user is made by pressing keys or buttons, or responding verbally to the interface.

### Web-Form Interface

Accept input and provide output by generating web pages which are transmitted via the internet and viewed by the user using a web browser program.

## FILE SYSTEM

- File systems support directories which contain the names of files and other directories along with additional information about the files and directories. (e.g. when they were created and last modified).
- A file is the long term storage entity : a named collection of persistent information that can be read or written.
- Secondary storage devices (disk) are too crude to use directly for long term storage. The file system provide logical objects and operation on these object (files).
- **The file system provides file management, a** standard interface to:
	- To create and delete files and directories.
	- Manipulate (read, write, extend, rename, copy, protect) files and directories.
	- map files onto secondary storage.
- **The file system also provides general** services such as backups, maintaining mapping information, accounting and quotas.

# I/O Control System

- **The I/O system supports communication with** external devices : terminal, keyboard, printer, mouse.
- **The I/O system:** 
	- **□** Support buffering and spooling of I/O.
	- □ Provides a general device driver interface, hiding the differences among devices, often mimicking the file system interface.
	- □ Provides device driver implementations specific to individual devices,

# Logical I/O an Physical I/O

- **Physical" I/O is an actual fetch of data from a** storage device such as a disk.
- **Logical" I/O is a programmatic request for** data satisfied by a memory (block, buffer) access.
- A logical I/O may cause a physical I/O in the first place, or a logical I/O may retrieve a part of a block (buffer) of data from memory.

# Disk management

- A *hard disk* is a rigid disk inside a computer that stores and provides relatively quick access to large amounts of data. It is the type of storage most often used with Windows. The system also supports removable media.
- hard disk can contain one or more logical regions called *partitions*. Partitions are created when the user formats a hard disk as a *basic disk* hard disk can contain one or more logical regions called *partitions*. Partitions are created when the user formats a hard disk as a *basic disk*.
- The creation of multiple partitions on a drive allows the appearance of having separate hard drives. For example, a system with one hard disk that has one partition contains a single volume, designated by the system as drive C. A system with a hard disk with two partitions typically contains drives C and D. Having multiple partitions on a hard disk can make it easier to manage the system, for example to organize files or to support multiple users.

## Directory management

■ A *directory* is a hierarchical collection of directories and files. The only constraint on the number of files that can be contained in a single directory is the physical size of the disk on which the directory is located.

## Boot Process

### **Booting**

### **Process of starting or restarting a computer**

- **Cold boot** Turning on computer that has been powered off
- **Warm boot**

Restarting computer that is powered on

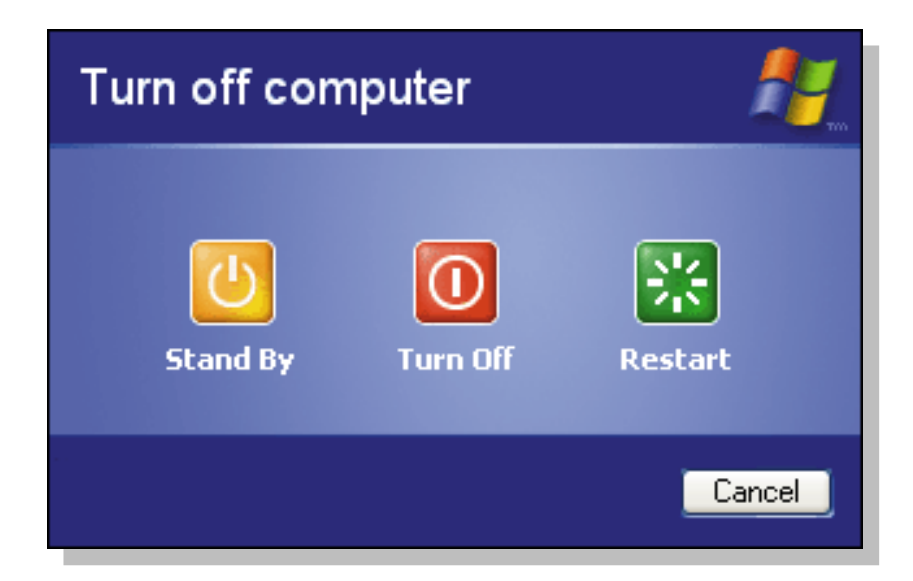

#### **A personal computer boot up process**

**Step 1.** Power supply sends signal to components in system unit

**Step 2.** Processor accesses BIOS to start computer

**Step 3.** BIOS runs tests, called the POST, to check components such as mouse, keyboard, and adapter cards

**Step 4.** Results of POST are compared with data in CMOS chip

**Step 5.** BIOS looks for system files on a USB drive, in floppy disk drive or CD/DVD drive, and then hard disk

**Step 6. Kernel** (core) of operating system loads into RAM

**Step 7.** Operating system loads configuration information and displays desktop on screen